## SO, WAC, WHAT'S SLACK?

#### 5/17/17

Presented by: Kevin Paxman

Information Systems & Technology

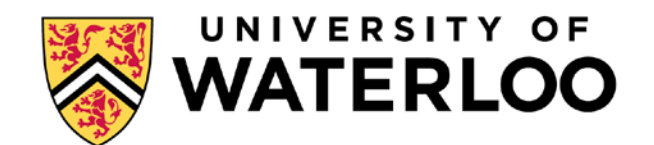

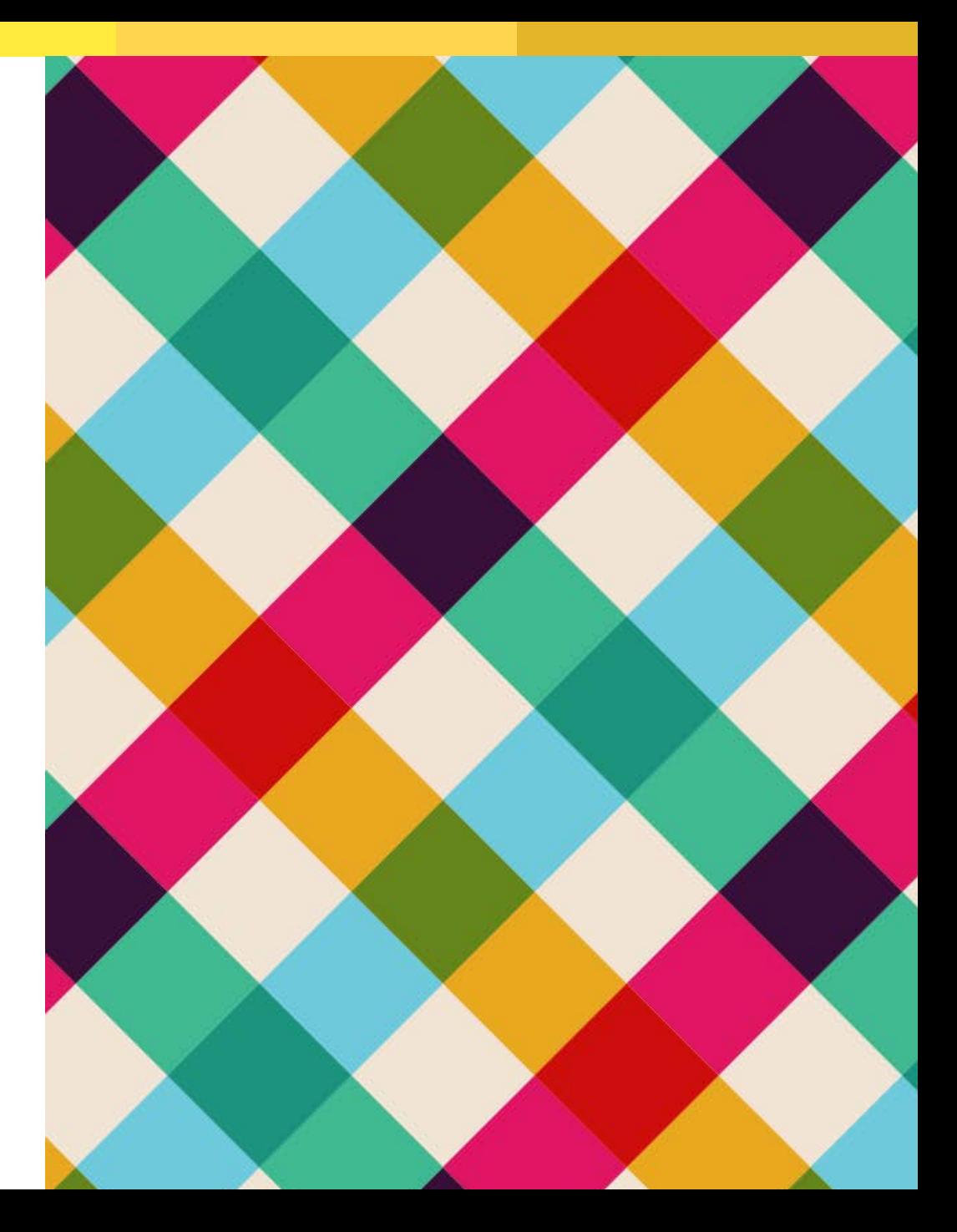

### WHAT IS SLACK?

- Just another chat program like IRC, Lync, Skype, ICQ, Facebook Messenger, Apple Messages, Google Talk, AOL Instant Messenger, Mattermost, etc., etc.
- But it's free\*, fun\*\*, and makes it easy to set up integrations\*\*\*

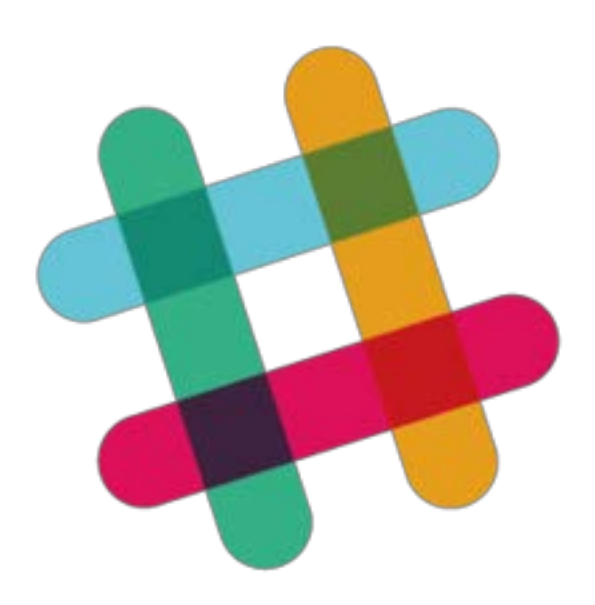

\* Paid options are available, with educational pricing \*\* Certainly more fun than plain text-based chat; probably not as much fun as a roller coaster \*\*\* Limited to 10 on free plans

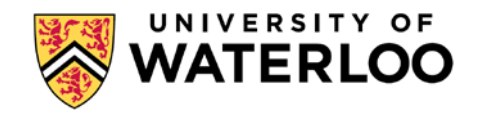

### GETTING STARTED WITH SLACK

- Sign up at slack.com
- Send out invitations
- Turn on the Giphy integration
	- You will probably want to set it to G or PG
	- It's surprising how much having animated GIFs at your beck and call encourages people to use the system…

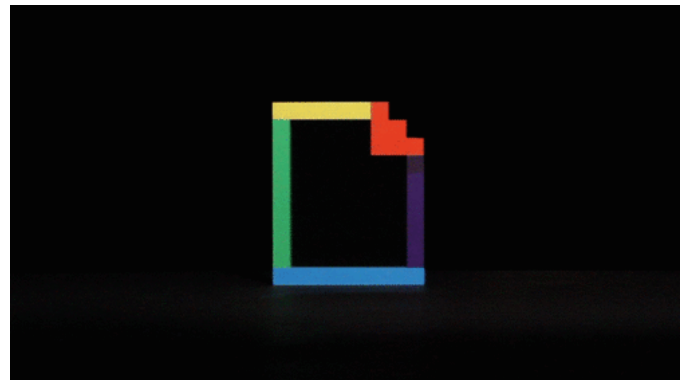

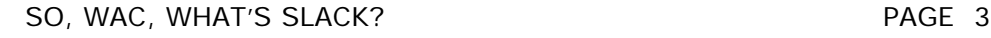

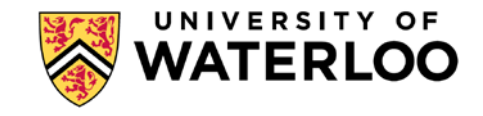

### THE POWER OF INTEGRATIONS

- Bots in your chat "chat ops"
- Everyone can see what's going on
- There's a shared history of what happened when

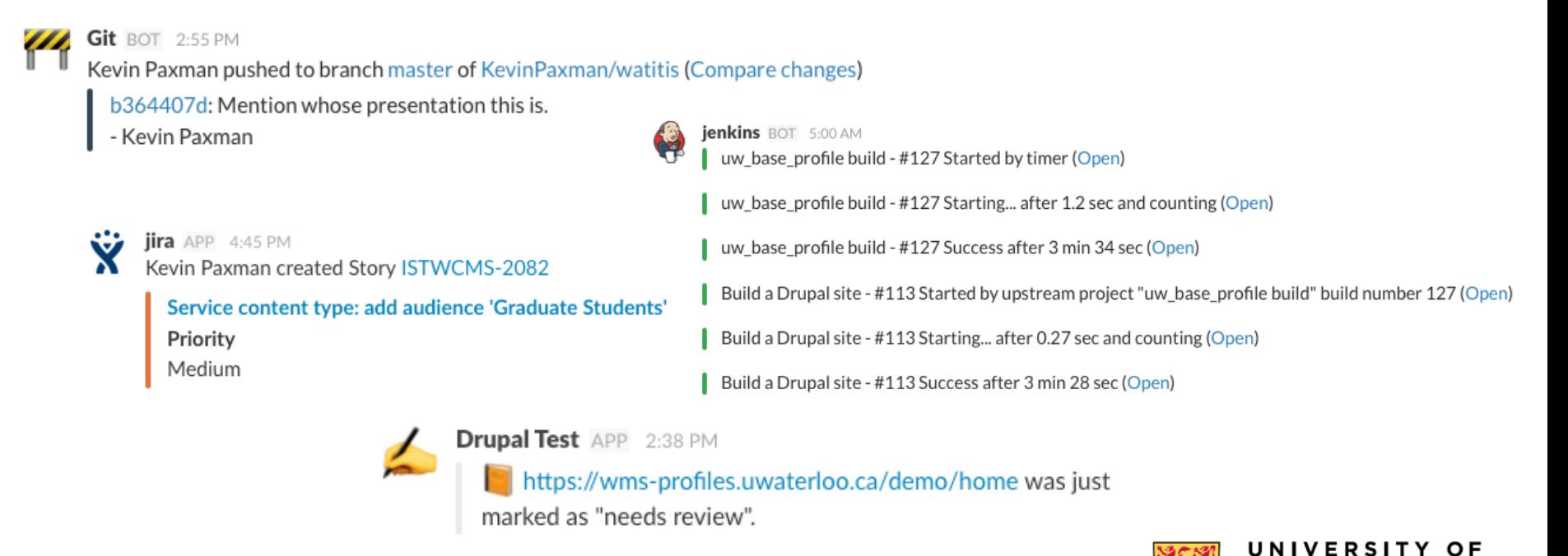

### SO, WHAT CAN YOU INTEGRATE?

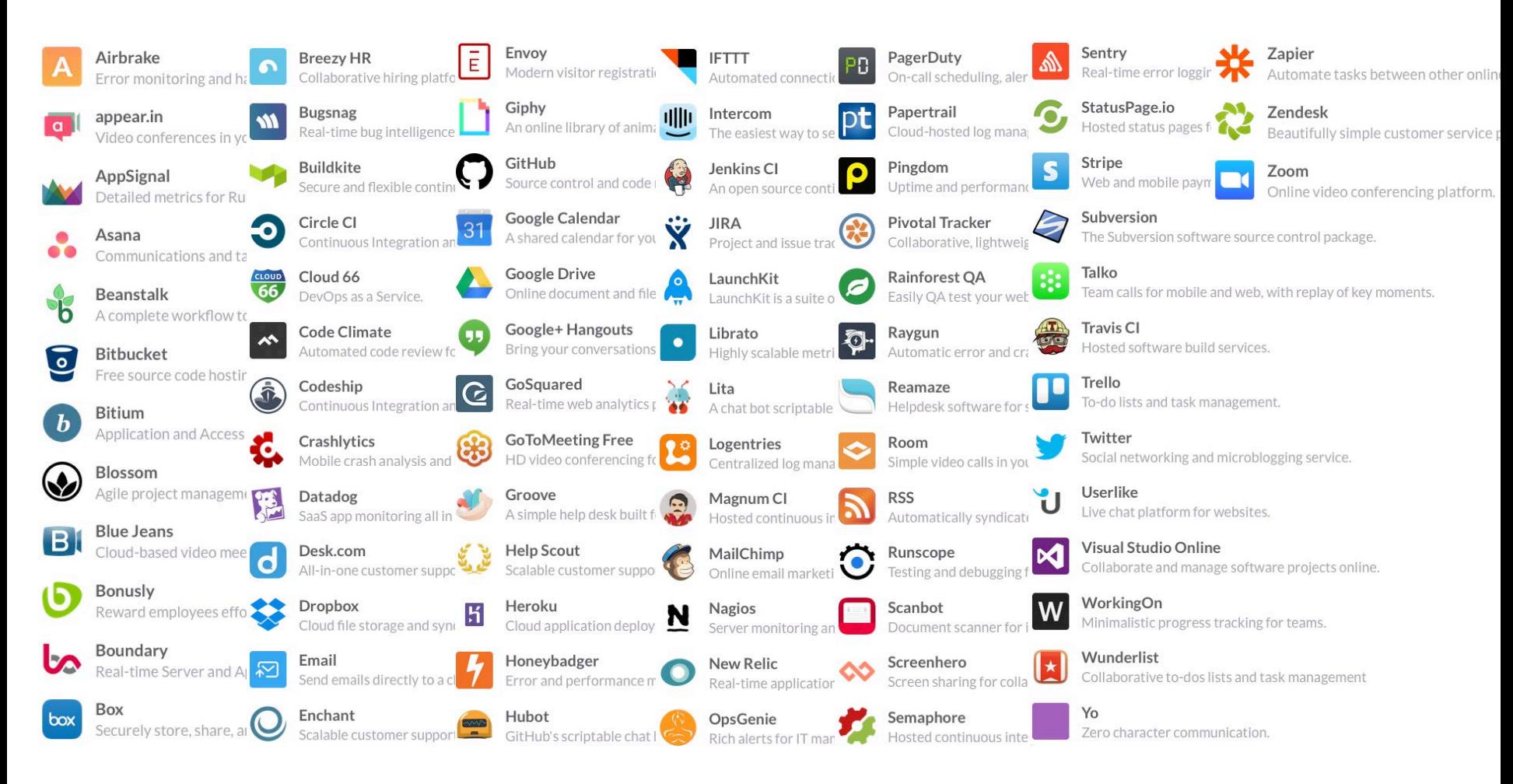

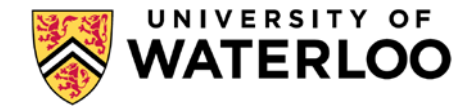

# **And here's<br>the thing...**

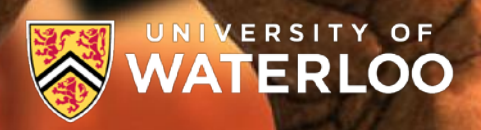

### **YOU CAN BUILD YOUR OWN**

• If the integration you want isn't on the list, you can build your own!

Visitbot APP 9:00 AM Hey Bruce! Jimmy is here for you at the front desk.

> Your Full Name Jimmy West

Expensibot APP 9:00 AM

Good evening, Caroline, do you

I did buy a \$4 coffee for a candidate

need to expense something?

Caroline Bennett 9:00 AM

Send it my way!

Who are you here to see? **Bruce Sullivan** 

#### **Send messages**

Messages are the building blocks of apps and bots. Start from "Hello, world," or connect a service you already use.

Learn about Messages & Incoming Webhooks.

#### **Create simple workflows**

Your app can respond to user activity, and buttons let users complete simple tasks (like requests and approvals).

Learn about Interactive Buttons & Events API.

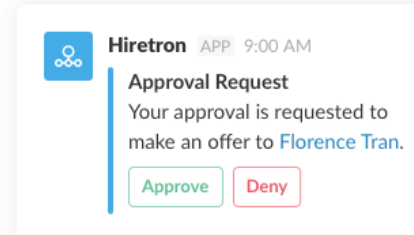

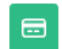

### **Build bots**

Add a bot to talk with users and automate tasks (and add a little fun).

Learn about Bot Users & RTM API.

#### Set up internal tools

Need a slash command or a bot just for your team? All our tools can be used for internal integrations.

Learn about Internal Integrations.

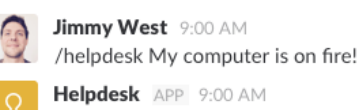

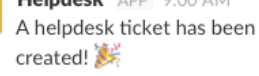

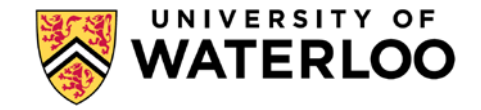

### **FOR EXAMPLE...**

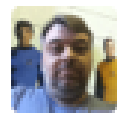

**kpaxman** 4:19 PM eb

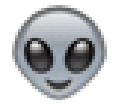

**eb** BOT 4:19 PM

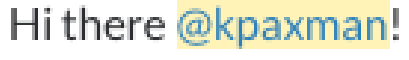

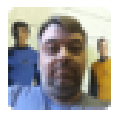

kpaxman 4:21 PM eb, yea or nay?

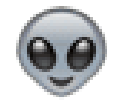

 $eb$  BOT 4:21 PM

Gonna have to say nay.

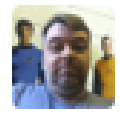

kpaxman 4:19 PM

eb give me a random number between 1 and 100

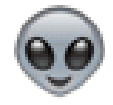

eb BOT 4:19 PM

Your random number is 68.

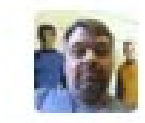

kpaxman 4:21 PM eb gimme a goose

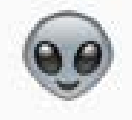

 $\mathbb{R}$ 

 $e\mathbf{b}$  BOT 4:21 PM  $\hat{\mathbf{x}}$ Here you go!

 $(8KB)$   $\star$ 

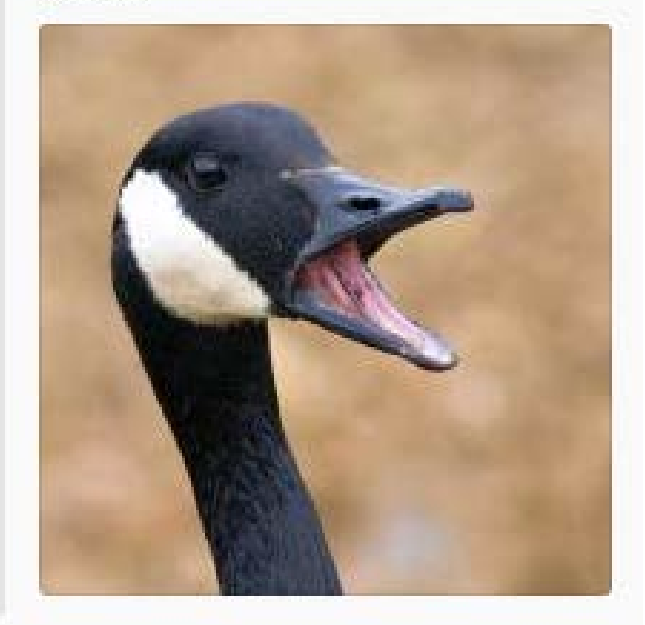

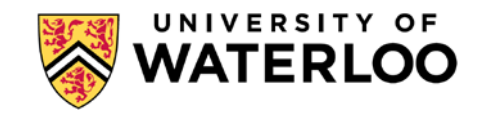

### WHAT ELSE CAN YOU DO?

- Audio/video conference calls
- Send automated reminders
- Direct message to individuals or multiple people
- Create/join multiple "teams"
- Create multiple channels
- Create "guest" users that can only access a single channel
- Share files
- Search the message archive

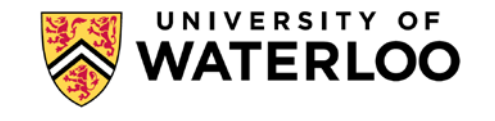

### WHERE CAN YOU USE IT?

- On the web
- Dedicated desktop apps for Windows, Mac, and Linux (Ubuntu/Fedora)
- Dedicated mobile apps for iOS, Android, and Windows Phone/Windows Mobile
- Over IRC (if you are willing to accept some security limitations and enable the gateway)
- $\blacksquare$  3<sup>rd</sup>-party clients (for example, Franz, which combines multiple chat/messaging services into one application)

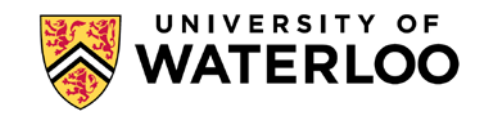

### Questions?

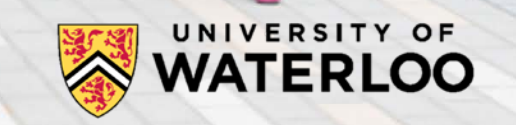